# **User Delegation in the CLARIN Infrastructure**

 $\bf{Jonathan Blumtritt}^1, \bf{Willem Elbers}^2, \bf{Twan Goosen}^3, \bf{Mischa Sallé}^4, \bf{Menzo Windhouwer}^5$ 

 $1$  Cologne Center for eHumanities – University of Cologne

 $2$  The Language Archive – Max Planck Institute for Psycholinguistics

<sup>3</sup> CLARIN ERIC

 $4$  Nikhef

5 The Language Archive – Data Archiving and Networked Services

E-mail: jonathan.blumtritt@uni-koeln.de, willem.elbers@mpi.nl, twan@clarin.eu, msalle@nikhef.nl,

menzo.windhouwer@dans.knaw.nl

**Keywords:** web services, single sign-on, delegation

# **1. Introduction**

The topic of this paper is the interaction between two of the pillars of the CLARIN research infrastructure: [1](#page-0-0) *ease of access* and *integration of services*. Ease of access has been implemented by enabling researchers to use their home institution credentials to access resources, tools and services offered by CLARIN on the web. This works well in many cases, but has turned out problematic for the cases where these services themselves need to access other services or resources on behalf of the researcher. To research possible solutions and implement them for a specific use case  $CLARIN-NL<sup>2</sup>$  $CLARIN-NL<sup>2</sup>$  $CLARIN-NL<sup>2</sup>$  has teamed up with the Dutch BiG Grid project.<sup>[3](#page-0-2)</sup> Last year another CLARIN-D<sup>[4](#page-0-3)</sup> use case has been solved using the same solution. This paper reports on the results of the research and implementation.

### **2. Shibboleth and User Delegation**

Shibboleth is the underlying technology that enables users to use the credentials of their home institute in the CLARIN infrastructure. It is based on the Security Assertion Markup Language (SAML), as a Single Sign-On  $(SSO)$  system. Shibboleth<sup>[5](#page-0-4)</sup> is widely used in the research world, providing web single sign-on based on national federations, where the universities and research institutions function as Identity Providers (IdPs). The CLARIN centers that offer services, i.e., are Service Providers (SPs), have grouped together in a CLARIN federation, which makes it administratively easy for the IdPs to deal with the CLARIN SPs.

The wide support for Shibboleth has made it a good starting point for CLARIN, but it also has disadvantages. Shibboleth is typically aimed at users logging in and interacting with the SPs via their browser. Although the use cases described in this paper always start out in a browser session, the service invoked needs to invoke another service on behalf of the researcher. Shibboleth does not support this by default. In the next section possible solutions to enable such functionality are described.

### **2.1 Possible solutions**

In the research phase of the CLARIN-NL/BiG Grid collaboration many solutions were considered and evaluated against the following requirements (grouped from 3 angles):

- 1) For the *User*:
	- a) Single-Sign-On
	- b) Access public and private services from within a portal (and other services)
	- c) Transparent use, no required confirmation for every service or service access
- 2) For *Services*:
	- a) Authentication by identity provider
	- b) Authorization by service provider
	- c) Nested service invocation possible (delegation)
	- d) Easy to setup (for researcher)
- 3) For the *System* as a whole:
	- a) Multi-federation authentication using SAML2
	- b) REST and possibly SOAP
	- c) Using proven technologies
	- d) Operational effort minimal
	- e) In-line with standards & best practices
	- f) Can we start today?

In this section the considered solutions and their evaluations are briefly discussed, for a more extensive discussion see Van Engen and Sallé (2011). For convenience S1 indicates the service that calls another service, which is called S2, on behalf of the researcher.

*Open*

In this simple model all services trust each other. S1 includes the user identity with its request to S2, which accepts this without further checking. This is easy to setup, but does not scale up to the CLARIN infrastructure. *OAuth 1* (Hammer-Lahav, 2010)

This protocol is popular on the Internet and uses delegated security tokens for one site to access another site, e.g., allow LinkedIn to access your Google address book. When S1 wants to access S2 the researcher's browser will be redirected to S2. There the researcher allows the access, and is redirected back to S1. The drawback is, the separate confirmation needed for each combination of services.

*SAML ECP* (SAML V2.0 Contributors, 2005)

Enhanced Client or Proxy (ECP) is developed to support SAML for programs other than the browser. It is actually supported by Shibboleth, but not enabled by default, and

 <sup>1</sup> <http://clarin.eu/content/mission>

<span id="page-0-1"></span><span id="page-0-0"></span> $2$  <http://www.clarin.nl/>

<span id="page-0-2"></span> $3$  <http://www.biggrid.nl/>

<span id="page-0-3"></span><sup>4</sup> <http://de.clarin.eu/>

<span id="page-0-4"></span><sup>5</sup> <http://www.internet2.edu/shibboleth/>

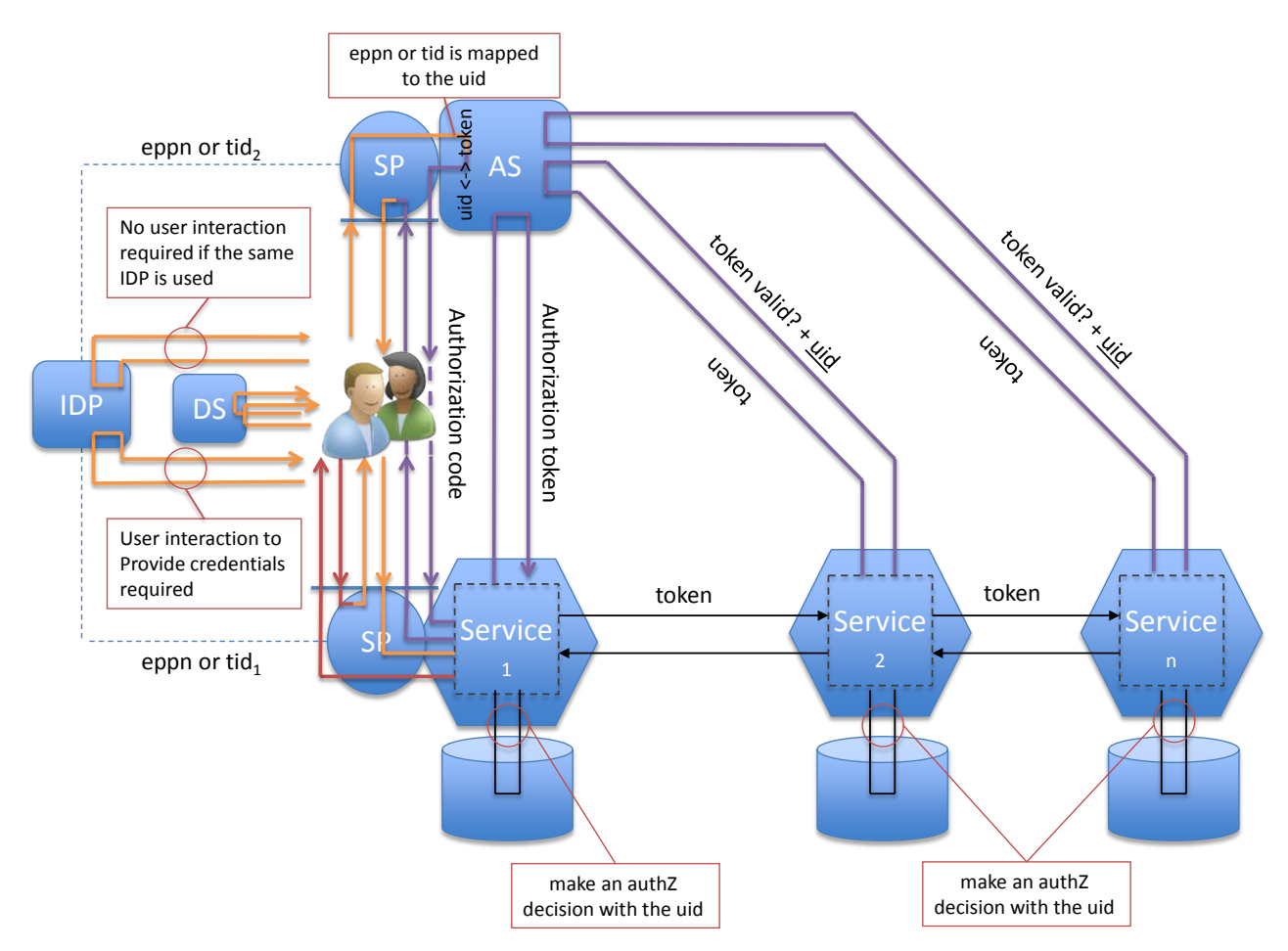

Figure 1: OAuth 2.0 delegation workflow

SimpleSAMPLphp<sup>[6](#page-1-0)</sup> does not support delegation via ECP. Since CLARIN cannot force the IdPs to enable ECP. And furthermore since ECP would require a configuration for each AP at each IdP, which does not scale, this is not a viable solution.

# *WS-Trust[7](#page-1-1)*

WS-Trust defines the concept of a security token service for SOAP web services. It is a flexible but rather complex setup, and can also be problematic for REST services.

# *OAuth 2[8](#page-1-2)* (Hardt, 2012)

This next evolution of OAuth supports more scenarios and is quickly gaining popularity and is replacing OAuth 1. As in the WS-Trust case a central service, an Authorization Service (AS), allows S1 to request a security token to pass on to S2, which can check the validity of the token and receive the user identity. Although this solution was fairly new at the time it was selected as the primary option to be further investigated.

#### *GEMBus STS*

The GEMBus framework $9$  is intended as a multi-domain communication environment and provides a number of services, including a security token service. At the time of evaluation GEMBus was alpha software.

*X.509 certificates* (Cooper, Santesson, Farrell, Boeyen, Housley, & Polk, 2008)

These certificates are the basis of the widely used SSL and TLS protocols. They are based on a public key infrastructure where trusted certificates are signed by trusted certificate authorities (CA). Delegation can be implemented using proxy certificates and is used as such in the 'grid world'. At the cost of additional setup the, much feared, burden of managing the certificate/keypair can be hidden from the user. This solution was selected as the secondary option to be investigated in case the OAuth 2 solution would fail.

# **3. Configuring and Running an OAuth 2 Authentication Service**

Figure 1 sketches the OAuth 2.0 delegation workflow: A user is logged in to Service 1 (S1), which is secured via a Shibboleth SP, using the IdP of his home institution. When the user triggers an action on S1 that requires access to a resource on Service 2 (S2), S1 redirects the user to the AS to collect an access token. Since the AS is also secured via an SP, it sends the user to the Discovery Service (DS) where he selects the IdP for authentication. The AS creates an authorisation code which is sent to S1 via the user. S1 uses it to request an OAuth2 access token from the same AS. S1 then passes this access token to S2,

<span id="page-1-0"></span> <sup>6</sup> [https://simplesamlphp.org](https://simplesamlphp.org/)

<span id="page-1-1"></span><sup>7</sup> <http://docs.oasis-open.org/ws-sx/ws-trust/v1.4/ws-trust.html>

<span id="page-1-2"></span><sup>8</sup> <http://oauth.net/>

<span id="page-1-3"></span><sup>9</sup> [http://geant3.archive.geant.net/Research/Multidomain\\_User\\_](http://geant3.archive.geant.net/Research/Multidomain_User_Application_Research/Pages/GEMBus.aspx)  [Application\\_Research/Pages/GEMBus.aspx](http://geant3.archive.geant.net/Research/Multidomain_User_Application_Research/Pages/GEMBus.aspx)

which checks the validity of the token with the AS and receives user attributes in return (such as the user ID derived from the EPPN (EduPersonPrincipalName)). If the token is valid and S2 authorizes the user for the resource (a decision based on the user ID), S2 sends back the response to S1, which can then process it and complete the action triggered by the user. For the lifetime of the initial token, further communication between S1 and S<sub>2</sub> can occur without the need to request another token.

Van Engen and Sallé (2013) describe how first Oauth2Lib<sup>[10](#page-2-0)</sup> was tried until a working solution was obtained using the *ndg\_oauth* Authorization Server<sup>[11](#page-2-1)</sup> combined with OAuth for Spring Security. [12](#page-2-2) The *ndg\_oauth* AS is implemented in Python, for production it is advised to run it via WSGI in an Apache HTTP server. To get it to work for the use cases described below, i.e., to allow S2 to actually receive the user identity, some fixes were needed. Configuration and stability became an issue and the WSGI embedding was no longer usable. It was resolved by letting the Apache run as a (reverse) proxy in front of an independently running *ndg\_oauth* AS. However, the *ndg\_oauth* documentation does not cover this, so quite some delving into the code base was needed.

*ndg\_oauth* is not the only implementation of an OAuth 2 AS. One could, for example, switch to the SURFnet Apis AS. <sup>[13](#page-2-3)</sup> One caveat is that the check token request as done by S2 is not standardized by the OAuth 2 protocol. Switching to a different AS will thus require (minor) changes to the services or creating a CLARIN specific wrapper for the AS that implements a standard. In the meantime a draft Internet Standard covering this area is now available (Richer, 2013), but it remains to be seen if this will get widespread support.

The solution based on X.509 certificates was not further implemented, but Van Engen and Sallé (2013) state that a smooth transition from OAuth2 tokens acquired from an AS to certificates acquired from an online CA is possible. This has been showcased for the EUDAT project.

# **4. CLARIN Use Cases**

#### **4.1 CMD Component Registry and ISOcat**

The Component Registry is part of the Component Metadata (CMD) Infrastructure (Broeder, et al., 2010) implemented by CLARIN. It provides an online editor to metadata modellers to create CMD profiles and components. To enable semantic interoperability, these CMD profiles or components contain references to, among others, data categories stored in the ISOcat Data Category Registry.<sup>[14](#page-2-4)</sup> The editor allows searching in ISOcat, where the search is initiated by the Component Registry backend, i.e., the backend plays the role of S1 and ISOcat that of S2. Without user delegation only a search for

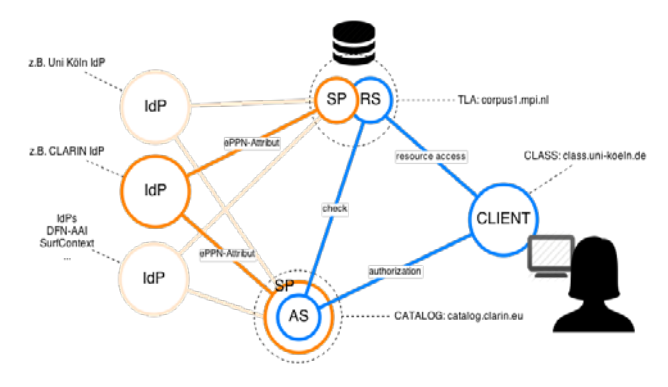

<span id="page-2-5"></span>Figure 2: User delegation in the CLASS use case

public data categories is possible. Hence the use case is to extend the search for private data categories in the ISOcat users workspace.

To enable this, the Component Registry has been extended with OAuth for Spring Security, providing the following functionality:

- 1) A method to check if a security token is available in the current session;
- 2) A method to initiate the request for a security token, i.e., to interact with the *ndg\_oauth* AS including logging in and giving permission for delegation;
- 3) A method to query ISOcat while passing on the security token.

Enabling OAuth for Spring Security required the already present Shibboleth authentication layer to be 'bridged' with Spring Security. This was solved by a simple, though not entirely obvious mapping, involving a custom 'pre-authentication filter' and a dummy 'UserDetailsService'.

On the ISOcat side OAuth for Spring Security could not be used as it is not based on servlet technology. However, this part of the AS interaction is relatively simple. The security token is retrieved from the HTTP header and passed on in a simple check token request to the AS. If the token is valid the identity of the researcher is returned and ISOcat can extend the search to include her workspace.

One implementation issue which still needs to be resolved is the Component Registry's use of frames for the AS interaction. It was pointed out that this hides the URL of the AS and IdP, which makes it hard for the researcher to determine to whom she is providing her credentials.

## **4.2 CLASS: Cologne Language Archive Services**

The CLASS web application  $15$  implements tools for searching and analysis based on the Poio API, <sup>[16](#page-2-4)</sup> and also provides easy-to-use web interfaces to facilitate field linguists' research. Apart from hosting scripts the main function of the CLASS application is to serve as a gateway to the archives that maintain annotated corpora. The

<span id="page-2-0"></span> <sup>10</sup> <http://www.rediris.es/oauth2/>

<span id="page-2-1"></span><sup>&</sup>lt;sup>11</sup> [https://github.com/cedadev/ndg\\_oauth](https://github.com/cedadev/ndg_oauth)

<span id="page-2-2"></span><sup>12</sup> [https://github.com/spring-projects/spring-security-oauth/](https://github.com/spring-projects/spring-security-oauth/blob/master/docs/Home.md)  [blob/master/docs/Home.md](https://github.com/spring-projects/spring-security-oauth/blob/master/docs/Home.md)

<span id="page-2-3"></span><sup>&</sup>lt;sup>13</sup> <https://github.com/OpenConextApps/apis>

<span id="page-2-4"></span><sup>&</sup>lt;sup>14</sup> <http://www.isocat.org/>

 <sup>15</sup> [http://class.uni-koeln.de/.](http://class.uni-koeln.de/) The CLASS web application was realized as part of the CLARIN-D Curation Projects of Working Group 3, [http://de.clarin.eu/en/discipline-specific-working](http://de.clarin.eu/en/discipline-specific-working-groups/wg-3-linguistic-fieldwork-anthropology-language-typology/curation-project-1.html)  [-groups/wg-3-linguistic-fieldwork-anthropology-language](http://de.clarin.eu/en/discipline-specific-working-groups/wg-3-linguistic-fieldwork-anthropology-language-typology/curation-project-1.html) 

[<sup>-</sup>typology/curation-project-1.html.](http://de.clarin.eu/en/discipline-specific-working-groups/wg-3-linguistic-fieldwork-anthropology-language-typology/curation-project-1.html) <sup>16</sup> <http://www.poio.eu/>

aim is to offer a convenient web-based workflow, that enables the user of the application to access resource files for analysis directly from the repository.

The Cologne use case targets the DoBeS corpus, a core resource hosted by The Language Archive (TLA)<sup>[17](#page-3-0)</sup> at the Max Planck Institute for Psycholinguistics (MPI), a CLARIN center. Most of the collections within the corpus are protected on a personalized level for privacy and ethical reasons. They may only be accessed by the corresponding owner or research group, hence the retrieval of data by external services was unviable in the past. It was soon noticed that this was another case that called for a solution of the delegation issue with the CLASS web application playing the role of S1 and a TLA service that of S2. With the availability of the AS the realization of this layout was possible (see [Figure 2\)](#page-2-5).

TLA has implemented a servlet, also known as the TLA facade service, which allows delegated access to the resources in the archive. Contrary to ISOcat this servlet can and does use the OAuth for Spring Security. The services provided by the TLA facade are:

- *1) accessRights*: receive the access rights (none, read or read/write) the logged-in researcher has for one or more resources;
- *2) accessFile*: fetch a specific resource for the logged-in researcher (if she has the right to do so).

The CLASS application uses the *rauth*<sup>[18](#page-3-1)</sup> library written in Python as an OAuth 2 client to talk with the AS and call the TLA facade services. OAuth 2 is specifically designed to reduce complexity on the client side. Tie-ins with common web frameworks are smooth and well documented. Now researchers can run the tools provided by CLASS on resources residing in The Language Archive.

## **5. Future Work and Conclusion**

Apart from these two first use cases other uses are possible. For example, in addition to accessing archived resources, CLASS tools could also issue *delegated* calls to protected remote tools, i.e., web services residing on different sites. The same can potentially be done by WebLicht $19$  web services.

Another potential extension is multi-step delegation: the current solution supports single step delegation, i.e., from S1 to S2, but S2 cannot request a security token from the AS to call a next service, S*n*. Support for such multi-step delegation is currently under investigation.

Not all IdPs release sufficient information for the AS to allow identification of the logged-in researcher. Rather than a universally identical user identifier, such as EPPN (EduPersonPrincipalName), the IdP might release a EP-TID (EduPersonTemporaryId). Although the IdP gives the same EPTID each time the researcher accesses a certain SP (so it can use it to identify the return of the researcher), it gives a different EPTID for the same researcher to each different SP. When the AS and S2 thus are hosted at

different SPs the EPTID cannot always be used to identify the researcher. Thus researchers with such an IdP are likely to have problems using delegation.

The *ndg\_oauth* AS is currently an experimental service at TLA. In the future this or another AS could be a CLARIN service, but to realize this service, the stability and high availability options have to be investigated first.

## **6 Acknowledgements**

The authors like to acknowledge the valuable support of all the experts in the Big Grid/CLARIN project and the current CSNE informal expert group, especially Willem van Engen who implemented an easy to use and understandable *ndg\_oath* and OAuth for Spring Security demo setup.<sup>[20](#page-3-2)</sup> We also like to thank Shakila Shayan for the implementation of the TLA facade servlet.

#### **7 References**

- Broeder, D., Kemps-Snijders, M., Van Uytvanck, D., Windhouwer, M., Withers, P., Wittenburg, P., et al. (2010). A Data Category Registry- and (2010). A Data Category Registry- and Component-based Metadata Framework. *Seventh International Conference on Language Resources and Evaluation.* Malta: ELRA.
- Cooper, D., Santesson, S., Farrell, S., Boeyen, S., Housley, R., & Polk, W. (2008, May). *Internet X.509 Public Key Infrastructure Certificate and Certificate Revocation List (CRL) Profile.* Retrieved June 18, 2014 from Network Working Group: http://tools.ietf.org/html/rfc5280
- Hammer-Lahav, E. (2010, April). *The OAuth 1.0 Protocol.* Retrieved June 18, 2014 from Internet Engineering Task Force (IETF): http://tools.ietf.org/html/rfc5849
- Hardt, D. (2012, October). *The OAuth 2.0 Authorization Framework.* Retrieved September 10, 2014 from Internet Engineering Task Force (IETF): http://tools.ietf.org/html/rfc6749
- Richer, J. (2013, May 1). *OAuth Token Introspection.* Retrieved June 17, 2014 from Internet Engineering Task Force (IETF): http://tools.ietf.org/html/draft-richer-oauth-introspecti on-04
- SAML V2.0 Contributors. (2005). Enhanced Client or Proxy (ECP) Profile. In J. Hughes, S. Cantor, J. Hodges, F. Hirsch, P. Mishra, R. Philpott, et al., *Profiles for the OASIS Security Assertion Markup Language (SAML) V2.0* (pp. 21 - 31). OASIS.
- Van Engen, W., & Sallé, M. (2011). *User Delegation in the CLARIN Metadata Infrastructure: connecting the component registry and ISO-DCR - Part I - Research.* CLARIN/BiG Grid.
- Van Engen, W., & Sallé, M. (2013). *User Delegation in the CLARIN Metadata Infrastructure: connecting the component registry and ISO-DCR - Part II - Implementation.* CLARIN/BiG Grid.

<span id="page-3-0"></span> <sup>17</sup> <http://tla.mpi.nl/>

<span id="page-3-1"></span><sup>18</sup> [http://rauth.readthedocs.org](http://rauth.readthedocs.org/)

<span id="page-3-2"></span><sup>19</sup> [http://weblicht.sfs.uni-tuebingen.de](http://weblicht.sfs.uni-tuebingen.de/)

 <sup>20</sup> https://github.com/wvengen/oauth2-demo